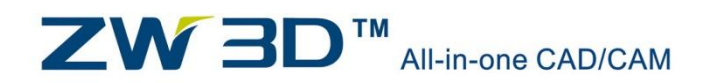

**ZWCAD SOFTWARE CO., LTD.** 

# **Library Design Speeds Up Your Product Design with ZW3D**

# *ZW3D CAD/CAM White Paper*

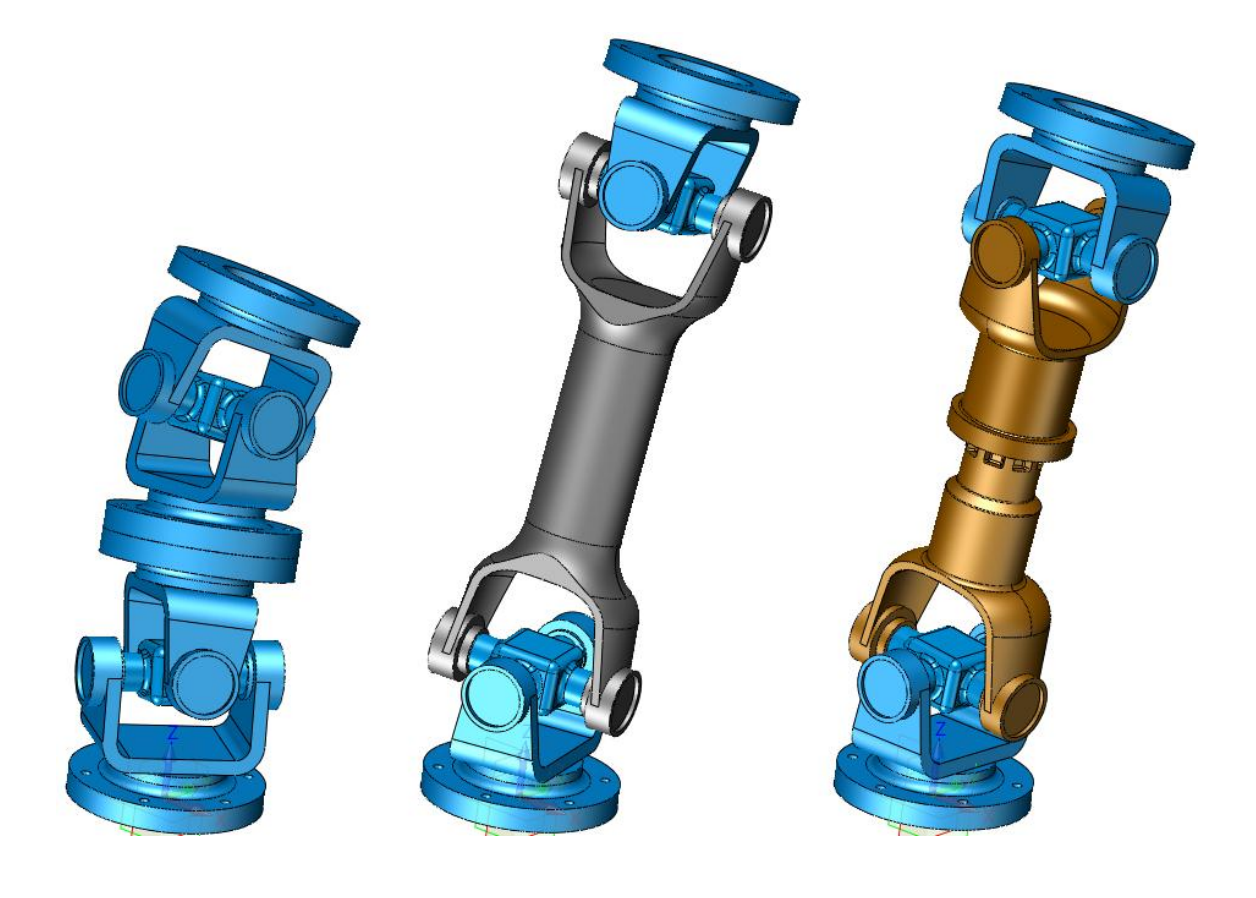

**Sep.2017**

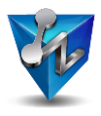

# **Contents**

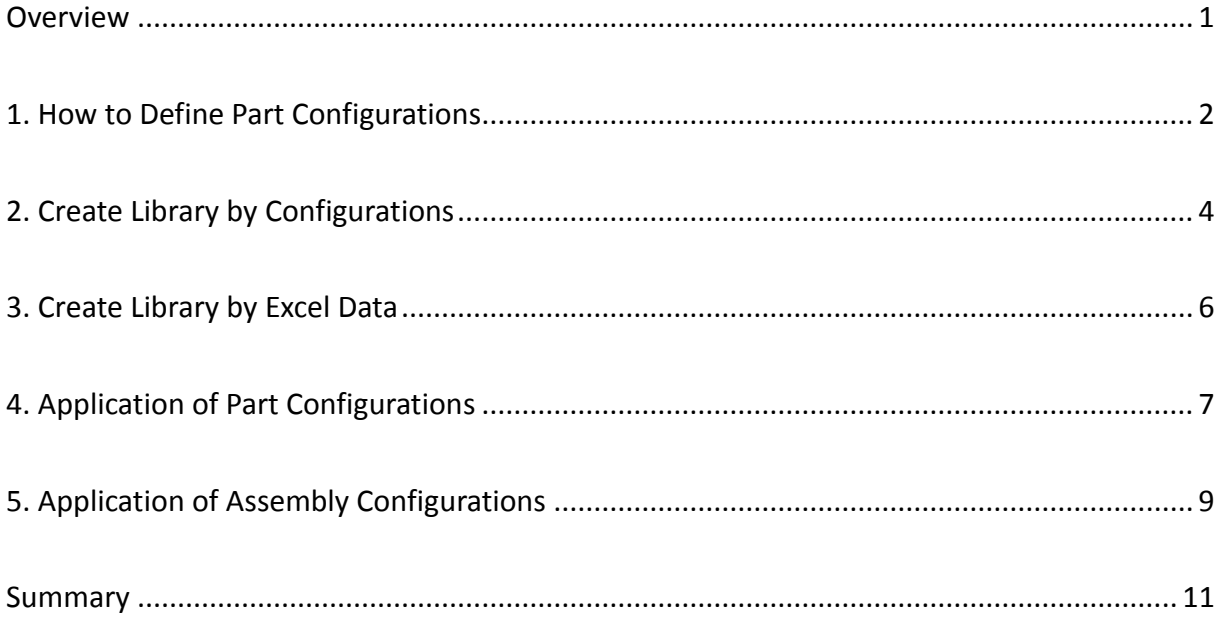

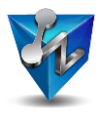

#### <span id="page-2-0"></span>**Overview**

How to reduce repetitive work is always a topic for designers since it is inevitable to handle similar works during the process of designing such as dealing with the frequently used component. At the same time, the successful design experience or data is also wished to be reused in the new design efficiently since this also can help shorten product designing time and speed up the process from product to market. The part configuration table and part library functions in ZW3D are aimed to solve these kinds of problem.

In ZW3D 2018 these tools have been polished again. Now it is much more conveniently and easily to create desired part configuration which allows to configure all of the necessary information for a part family such as dimension, variables, features. Even the part attributes like mass, area, volume and part number etc. also can be configured into the part configuration table. And for creating the part library now it is more flexible since it allows to create the library by part configuration and the excel file which recorded the parameters of the part family.

Besides configuring part information and attribute, the assembly information and attibute als o can be configured so that it is easy to create a product family.

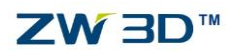

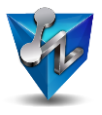

#### <span id="page-3-0"></span>**1. How to Define Part Configurations**

ZW3D 2018 provides a new part configuration table to help quickly manage the parameters used in the design. After finishing the original design then we can make use of the configuration table to create different configuration with different dimension and attribute. Following is a part from a universal joint product designed in ZW3D 2018

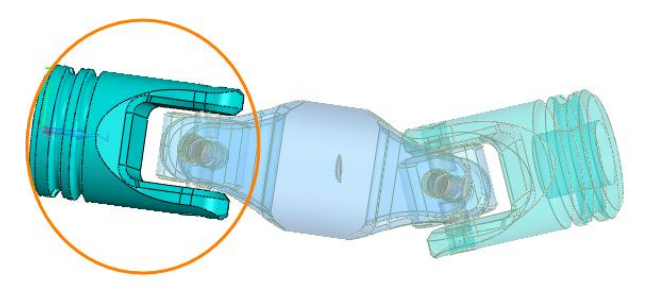

*Figure1Universal Joint part*

By the part configuration table we can record the parameters and attributes used in the design as follows:

| Config Table          |                                                                                                    |                         |          |               |              |        |                          |               |       |                    |                       |                  |           | $\Sigma$<br>$\Box$        |
|-----------------------|----------------------------------------------------------------------------------------------------|-------------------------|----------|---------------|--------------|--------|--------------------------|---------------|-------|--------------------|-----------------------|------------------|-----------|---------------------------|
| Part                  | Assembly                                                                                                    |                         | 4 Filter |               | Same as Tree |        | $\overline{\phantom{a}}$ |               |       |                    |                       |                  |           |                           |
| Filter                | All<br>$\mathbf{v}$                                                                                                    | Configured<br>۰         |          | Color         | Number       | $\sim$ | Dia(mm)                  | Length(mm)    |       | Width_Slot(mm)     | d_shaft(mm)           | I shafthole(mm)  |           | Chamfer(mm)               |
| Name<br>$\frac{1}{2}$ |                                                                                                    | Descriptiv <sup>4</sup> | Default  |               | <b>B000</b>  | 95     |                          | $\pi$ 1.5*Dia | $\pi$ | $\pi$<br>$Dia*0.6$ | Dia/2                 | $\pi$ Length/3   | $\pi$ 0.5 |                           |
|                       | Standard attribute<br>V Color<br><b>V</b> Number<br>▲ Expression<br>$\sqrt{1}$ Dia<br>$\sqrt{1 + \pi}$ Length<br><b>▽ 五 Width_Slot</b> | $\equiv$<br>▼           |          | key parameter |              |        |                          |               |       |                    |                       | Custom parameter |           |                           |
|                       |                                                                                                    | $\mathbb{R}$            |          | New config    | Copy config  |        | Delete config            |               |       | Manage key items   | <b>Expertise List</b> |                  |           | l <del>v</del><br>$\circ$ |
|                       |                                                                                                    |                         |          |               | OK           |        | Cancel                   | Apply         |       |                    |                       |                  |           |                           |

*Figure2 Part configuration table*

At the same time we can define the driving parameters by different attribute which will determine where the data come from: key parameter will be selected from the predefined date list; Custom will be allowed inputting manually. In this version we can quickly input a series of data for key parameter by excel file as follows:

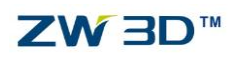

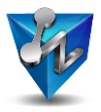

| Config Table |                                                                      |                     |                                     |                                       |                 |                                                    |             |                                           |            |            |                  |                |                |                                                         |                  | P<br>$\Sigma$       |
|--------------|----------------------------------------------------------------------|---------------------|-------------------------------------|---------------------------------------|-----------------|----------------------------------------------------|-------------|-------------------------------------------|------------|------------|------------------|----------------|----------------|---------------------------------------------------------|------------------|---------------------|
| Part         | Assembly                                                             |                     |                                     |                                       | <b>4 Filter</b> |                                                    |             | Same as Tree<br>$\boldsymbol{\mathrm{v}}$ |            |            |                  |                |                |                                                         |                  |                     |
| Filter       | All                                                                  |                     | Configured<br>$\check{\phantom{a}}$ | ٠                                     |                 | Color                                              | Number      | $\alpha$<br>Dia(mm)                       | Length(mm) |            | Width_Slot(mm)   | d_shaft(mm)    |                | I_shafthole(mm)                                         |                  | Chamfer(mm)         |
| Name         |                                                                      |                     |                                     |                                       | $\overline{2}$  | 3                                                  |             | 4                                         |            | 5          | 6                |                | 8              | 9                                                       | 10 <sup>10</sup> | π                   |
| ▲ 론          | Standard at 1<br>V Color<br>V Number<br>Expression<br>$\sqrt{1}$ Dia | $\overline{2}$<br>3 | Default                             | 0.255.255                             |                 | &PRT COLOR@(&STD ATTR\$Dia(mm)<br>2<br><b>B000</b> |             | 95,80,70,60,55,45,36,32,28,25,20          |            | $1.5*$ Dia | $Dia*0.6$        | Di <b>a</b> /2 | Length/3 $0.5$ | \$Length(n\$Width_S(\$d_shaft(r\$l_shafthc\$Chamfer(mm) |                  |                     |
|              | $\sqrt{x}$ Length<br><b>▽ 五 Width_Slot</b>                           |                     |                                     | $\checkmark$<br>$\blacktriangleright$ |                 | New config                                         | Copy config | Delete config                             |            |            | Manage key items | Dal            |                | ×目                                                      |                  | $\circ$<br><b>R</b> |
|              |                                                                      |                     |                                     |                                       |                 |                                                    | OK          | Cancel                                    |            | Apply      |                  |                |                |                                                         |                  |                     |

*Figure3 Input a series of data for key parameter*

Save the excel file then the configuration table will automatically generate related configuration according to the input data in the excel file as follows:

| Config Table |                                         |               |            |  |              |              |                     |  |               |  |                |       |                                  |       |                       |           |             | $\Box$ | $\Sigma$                |
|--------------|-----------------------------------------|---------------|------------|--|--------------|--------------|---------------------|--|---------------|--|----------------|-------|----------------------------------|-------|-----------------------|-----------|-------------|--------|-------------------------|
| Part         | Assembly                                |               | 4 Filter   |  |              | Same as Tree | $\scriptstyle\star$ |  |               |  |                |       |                                  |       |                       |           |             |        |                         |
| Filter       | All<br>٠                                | Configured    |            |  | Color Number | ዔ            | Dia(mm)             |  | Length(mm)    |  | Width_Slot(mm) |       | d_shaft(mm)                      |       | I_shafthole(mm)       |           | Chamfer(mm) |        | A                       |
| Name         |                                         | Descriptive I | Default    |  | <b>B000</b>  | 95           |                     |  | $\pi$ 1.5*Dia |  | $\pi$ Dia*0.6  |       | $\pi$ Dia/2                      | $\pi$ | Length/3              | $\pi$ 0.5 |             | $\pi$  |                         |
| 4 로          | 4 Standard attribute                    |               | Default_1  |  | <b>B000</b>  | 80           |                     |  | $\pi$ 1.5*Dia |  | $\pi$ Dia*0.6  |       | $\pi$ Dia/2                      |       | $\mathbb{Z}$ Length/3 |           | $\pi$ 0.5   | $\pi$  |                         |
|              | V Color                                 |               | Default_2  |  | <b>B000</b>  | 70           |                     |  | $\pi$ 1.5*Dia |  | $\pi$ Dia*0.6  |       | $\pi$ Dia/2                      |       | $\pi$ Length/3        |           | $\pi$ 0.5   | $\pi$  |                         |
|              | V Number<br>Expression                  |               | Default_3  |  | <b>B000</b>  | 60           |                     |  | $\pi$ 1.5*Dia |  | $\pi$ Dia*0.6  |       | $\pi$ Dia/2                      |       | $\pi$ Length/3        |           | $\pi$ 0.5   | $\pi$  | 目                       |
|              | $\nabla$ $\pi$ Dia<br>$\sqrt{x}$ Length |               | Default_4  |  | <b>B000</b>  | 55           |                     |  | $\pi$ 1.5*Dia |  | $\pi$ Dia*0.6  |       | $\pi$ Dia/2                      |       | $\pi$ Length/3        |           | $\pi$ 0.5   | $\pi$  |                         |
|              | $\sqrt{2}$ $\pi$ Width Slot             |               | Default_5  |  | <b>B000</b>  | 45           |                     |  | $\pi$ 1.5*Dia |  | $\pi$ Dia*0.6  |       | $\pi$ Dia/2                      |       | $\pi$ Length/3        |           | $\pi$ 0.5   | $\pi$  |                         |
|              | Z d_shaft<br>$\sqrt{L}$   shafthole     |               | Default 6  |  | <b>B000</b>  | 36           |                     |  | $\pi$ 1.5*Dia |  | $\pi$ Dia*0.6  |       | $\pi$ Dia/2                      | $\pi$ | Length/3              |           | $\pi$ 0.5   | $\pi$  |                         |
|              | $\nabla$ $I\!\!I$ Chamfer               |               | Default_7  |  | <b>B000</b>  | 32           |                     |  | $\pi$ 1.5*Dia |  | $\pi$ Dia*0.6  | $\pi$ | Dia/2                            | $\pi$ | Length/3              |           | $\pi$ 0.5   | $\pi$  |                         |
|              |                                         |               | Default 8  |  | <b>B000</b>  | 28           |                     |  | $\pi$ 1.5*Dia |  | $\pi$ Dia*0.6  | $\pi$ | Dia/2                            | $\pi$ | Length/3              |           | $\pi$ 0.5   | $\pi$  |                         |
|              |                                         |               |            |  |              |              |                     |  |               |  |                |       |                                  |       |                       |           |             |        | $\overline{\mathbf{v}}$ |
|              |                                         |               | New config |  | Copy config  |              | Delete config       |  |               |  |                |       | $\mathbf{z}$<br>Manage key items |       | <b>×目</b><br>D.       |           | ♦           |        | $\overline{\mathbf{v}}$ |
|              | OK<br>Cancel<br>Apply                   |               |            |  |              |              |                     |  |               |  |                |       |                                  |       |                       |           |             |        |                         |

*Figure4 Finished configuration table*

We can also modify the items of configuration such as color, mass, parameter etc. in the table. After creating the configuration according to the input data we can check if there is any problems with these generated configurations by new verify tool. So that we can eradicate the error or mistake in the table as follows

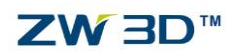

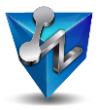

| Config Table             |                                                      |                 |                |                     |               |                     |                | <b>W</b> Config Verify |                                  | $\begin{array}{c} \nabla \cdot \mathbf{1} \cdot \mathbf{1} \$ | $\Sigma$                 |    |          |                         | <b>D</b> 23                                |
|--------------------------|------------------------------------------------------|-----------------|----------------|---------------------|---------------|---------------------|----------------|------------------------|----------------------------------|----------------------------------------------------------------------------------------------------|--------------------------|----|----------|-------------------------|--------------------------------------------|
| Part                     | Assembly                                             |                 | 4 Filter       |                     | Same as Tree  | $\scriptstyle\rm v$ |                |                        |                                  |                                                                                                    |                          |    |          |                         |                                            |
| <b>Filter</b>            | All<br>$\mathbf{v}$                                  | Configured<br>۰ |                | <b>Color Number</b> | $\mathcal{L}$ | Dia(mm)             |                | <b>Part Config</b>     | <b>Verify Result</b>             | Faile $\triangle$                                                                                                    |                          | (m |          | I_shafthole(mm)         | Chamfer(mm) $\triangleq$                   |
| Name                     |                                                      | Descriptive I   | <b>Default</b> | <b>B000</b>         | 95            |                     |                | Default_3<br>Default 4 | <b>Success</b><br><b>Success</b> |                                                                                                    |                          |    |          | $\pi$ Length/3          | $\pi$ 0.5                                  |
| $\overline{\phantom{a}}$ | 4 Standard attribute                                 |                 | Default_1      | <b>B000</b>         | 80            |                     | $\overline{2}$ | Default 5              | <b>Success</b>                   |                                                                                                    | $\equiv$                 |    |          | $\mathbb{Z}$ Length/3   | $\pi$ 0.5                                  |
|                          | <b>V</b> Color                                       |                 | Default 2      | <b>B000</b>         | 70            |                     |                | Default_6<br>Default 7 | <b>Success</b><br><b>Success</b> |                                                                                                    |                          |    |          | $\mathbb{Z}$ Length/3   | $\pi$ 0.5                                  |
|                          | Mumber                                               |                 |                |                     |               |                     |                | Default 8              | <b>Success</b>                   |                                                                                                    |                          |    |          |                         | 1≡                                         |
|                          | <sup>4</sup> Expression<br>$\sqrt{2}$ $\sqrt{2}$ Dia |                 | Default 3      | <b>B000</b>         | 60            |                     |                | Default 9              | <b>Success</b>                   |                                                                                                    | $\overline{\phantom{a}}$ |    | $\pi$    | Length/3                | $\pi$ 0.5                                  |
|                          | $\sqrt{L}$ Length                                    |                 | Default 4      | <b>B000</b>         | 55            |                     |                |                        |                                  |                                                                                                    |                          |    |          | $\pi$ Length/3          | $\pi$ 0.5                                  |
|                          | <b>V</b> IL Width Slot<br>$\sqrt{L}$ d shaft         |                 | Default 5      | <b>B000</b>         | 45            |                     |                |                        |                                  |                                                                                                    |                          |    |          | $\pi$ Length/3          | $\pi$ 0.5                                  |
|                          | <b>V</b> <u>I</u> L_shafthole                        |                 | Default_6      | <b>B000</b>         | 36            |                     |                |                        |                                  |                                                                                                    |                          |    |          | $\pi$ Length/3          | $\pi$ 0.5                                  |
|                          | $\sqrt{L}$ Chamfer                                   |                 | Default 7      | <b>B000</b>         | 32            |                     |                |                        |                                  |                                                                                                    |                          |    |          | $\pi$ Length/3          | $\pi$ 0.5                                  |
|                          |                                                      |                 | Distanche 0    | <b>DOOD</b>         | $20^{\circ}$  |                     |                |                        |                                  |                                                                                                    |                          |    |          | $\pi$   Longth $\Omega$ | $\overline{\phantom{a}}$<br>$\pi$ $\alpha$ |
|                          |                                                      |                 | New config     | Copy config         |               | Delete d            |                | 3<br>Verify            | OK                               |                                                                                                    |                          |    | <b>B</b> | ×∃                      | ÷                                          |
|                          |                                                      |                 |                |                     | OK            | Cancel              |                | Apply                  |                                  |                                                                                                    |                          |    |          |                         |                                            |

*Figure5 Verify configurations*

#### <span id="page-5-0"></span>**2. Create Library by Configurations**

After publishing the verified part-family into the reuse-library by part table function as

follows:

|      | <b>W</b> Part Table |                |                         |   |                |    |             |    |              |                   |       |                                                                                       |             |                            |                                  |              | $\overline{V}$ $\overline{X}$ |
|------|---------------------|----------------|-------------------------|---|----------------|----|-------------|----|--------------|-------------------|-------|---------------------------------------------------------------------------------------|-------------|----------------------------|----------------------------------|--------------|-------------------------------|
| File | Single joint.Z3     |                |                         |   |                |    |             |    | $\leftarrow$ | ◯ Data from excel |       |                                                                                       |             | O Data from configurations |                                  |              |                               |
|      | Root Single joint   |                |                         |   |                |    |             |    |              |                   |       | Legend E:\For Release\ZW3D2018\ZW3D2018 Demo Cases\Config_Library\Universal joint\Sin |             |                            |                                  |              |                               |
| Keys |                     | Assembly match |                         |   |                |    |             |    |              |                   |       |                                                                                       |             |                            |                                  |              |                               |
|      | Name                | Increment      | <b>Descriptive Name</b> | ◀ |                | ዔ  | Dia(mm)     |    | Color Number | Length(mm)        |       | Width_Slot(mm)                                                                        | d shaft(mm) | I_shafthole(mm)            | Chamfer(mm)                      |              | ▲                             |
| Dia  |                     |                |                         |   | <b>Default</b> | 95 | $\pi$       |    | <b>B000</b>  | $1.5*$ Dia        |       | $\pi$ Dia*0.6                                                                         | $\pi$ Dia/2 | $\pi$ Length/3             | $\pi$ 0.5                        | $\pi$        |                               |
|      |                     |                |                         |   | Default_1      | 80 | $\pi$       |    | <b>B000</b>  | $1.5^*$ Dia       | $\pi$ | Dia*0.6                                                                               | $\pi$ Dia/2 | $\pi$ Length/3             | $\pi$ 0.5                        | $\pi$        |                               |
|      |                     |                |                         |   | Default_2      | 70 | $\pi$       |    | <b>B000</b>  | $1.5^*$ Dia       | $\pi$ | Dia*0.6                                                                               | $\pi$ Dia/2 | $\pi$ Length/3             | $\pi$ 0.5                        | $\pi$        |                               |
|      |                     |                |                         |   | Default_3      | 60 | $\pi$       |    | <b>B000</b>  | $1.5*$ Dia        |       | $\pi$ Dia*0.6                                                                         | $\pi$ Dia/2 | $\pi$ Length/3             | $\pi$ 0.5                        | $\pi$        | ⊫                             |
|      |                     |                |                         |   | Default 4      | 55 | $\pi$       |    | <b>B000</b>  | $1.5^*$ Dia       | $\pi$ | Dia*0.6                                                                               | $\pi$ Dia/2 | $\pi$ Length/3             | $\pi$ 0.5                        | $\pi$        |                               |
|      |                     |                |                         |   | Default_5      | 45 | 工           |    | <b>B000</b>  | $1.5*$ Dia        | $\pi$ | Dia*0.6                                                                               | $\pi$ Dia/2 | $\pi$ Length/3             | $\pi$ 0.5                        | $\pi$        |                               |
|      |                     |                |                         |   | Default 6      | 36 | $\pi$       |    | <b>B000</b>  | $1.5*$ Dia        | $\pi$ | Dia*0.6                                                                               | $\pi$ Dia/2 | $\pi$ Length/3             | $\pi$ 0.5                        | $\pi$        |                               |
|      |                     |                |                         |   | Default_7      | 32 | $\pi$       |    | <b>B000</b>  | $1.5*$ Dia        |       | $\pi$ Dia*0.6                                                                         | $\pi$ Dia/2 | $\pi$ Length/3             | $\pi$ 0.5                        | $\pi$        |                               |
|      |                     |                |                         |   | Default 8      | 28 | $\pi$       |    | <b>B000</b>  | $1.5*$ Dia        | $\pi$ | Dia*0.6                                                                               | $\pi$ Dia/2 | $\pi$ Length/3             | $\pi$ 0.5                        | $\pi$        |                               |
|      |                     |                |                         |   | Default_9      | 25 | $\pi$       |    | <b>B000</b>  | $1.5*$ Dia        |       | $\pi$ Dia*0.6                                                                         | $\pi$ Dia/2 | $\pi$ Length/3             | $\pi$ 0.5                        | $\pi$        | $\blacktriangledown$          |
|      |                     |                |                         |   | 1              |    | ÷<br>Insert |    | Manage items |                   |       |                                                                                       |             | Ē\$                        | $\overline{\mathbf{v}}$<br>8 O I | $\mathbf{z}$ | <b>B</b>                      |
|      |                     |                |                         |   |                |    |             | OK |              | Cancel            | Apply |                                                                                       |             |                            |                                  |              |                               |

*Figure6 Publish part family by Part table*

Out there we can specify how to access the part family by the excel file or directly by part configurations. Besides we also can specify image to indicate the dimension of the part family. After publishing it into the library we can call the part family by reusing the "Reuse-Library" function through the following interface:

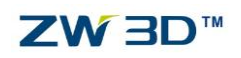

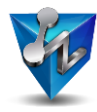

| <b>W</b> Reuse library manager                                                                                                    |                  |              |                      |              |                         |                |             |                                                                                                 | $\qquad \qquad \Box$<br>$\Sigma$                         |
|----------------------------------------------------------------------------------------------------|------------------|--------------|----------------------|--------------|-------------------------|----------------|-------------|-------------------------------------------------------------------------------------------------|----------------------------------------------------------|
| ÷<br>$\frac{1}{2}$<br>ల<br>↑                                                                                                    | $\bigoplus$<br>Η |              |                      |              |                         |                |             |                                                                                                 |                                                          |
| Universal joint<br><b>keParts</b><br>ల<br><b>The Fall</b><br>Add the path into the library<br>manager to access the source<br>file | 塑<br>Single j    | Ŵ<br>Univers | <b>VO</b><br>Univers | 中<br>Univers |                         |                |             | Object list<br><b>Dual Head Joint</b><br>Pin<br>Shaft<br>Single joint<br><b>Universal Joint</b> | $n_{\rm in}$<br>▲<br>$\equiv$<br>$\overline{\mathbf{v}}$ |
|                                                                                                    |                  | & Dia(mm)    |                      |              | Color Number Length(mm) | Width_Slot(mm) | d_shaft(mm) | I_shafthole(mm)                                                                                 | Chamfer(mn <sup>4</sup>                                  |
|                                                                                                    | Default          | 95           |                      | <b>B000</b>  | $1.5^*$ Dia             | Dia*0.6        | Dia/2       | Length/3                                                                                        | 0.5                                                      |
|                                                                                                    | Default 1        | 80           |                      | <b>B000</b>  | $1.5$ *Dia              | Dia*0.6        | Dia/2       | Length/3                                                                                        | 0.5                                                      |
|                                                                                                    | Default_2        | 70           |                      | <b>B000</b>  | $1.5^*$ Dia             | Dia*0.6        | Dia/2       | Length/3                                                                                        | $\equiv$<br>0.5                                          |
|                                                                                                    | Default 3        | 60           |                      | <b>B000</b>  | $1.5^*$ Dia             | Dia*0.6        | Dia/2       | Length/3                                                                                        | 0.5                                                      |
|                                                                                                    | Default_4        | 55           |                      | <b>B000</b>  | $1.5^*$ Dia             | Dia*0.6        | Dia/2       | Length/3                                                                                        | 0.5                                                      |
|                                                                                                    | Default 5        | 45           |                      | <b>B000</b>  | $1.5^*$ Dia             | Dia*0.6        | Dia/2       | Length/3                                                                                        | 0.5                                                      |
|                                                                                                    | Default 6        | 36           |                      | <b>B000</b>  | $1.5^{\star}$ Dia       | Dia*0.6        | Dia/2       | Length/3                                                                                        | 0.5                                                      |
|                                                                                                    | Default 7        | 32           |                      | <b>B000</b>  | $1.5^*$ Dia<br>III      | Dia*0.6        | Dia/2       | Lenath/3                                                                                        | 0.5<br>ь                                                 |
|                                                                                                    |                  |              | OK                   |              | Cancel                  |                |             |                                                                                                 |                                                          |
|                                                                                                    |                  |              |                      |              |                         |                |             |                                                                                                 |                                                          |

*Figure7 Call the published part family by Reuse Library*

After confirming the source file we can choose the parameters as follows

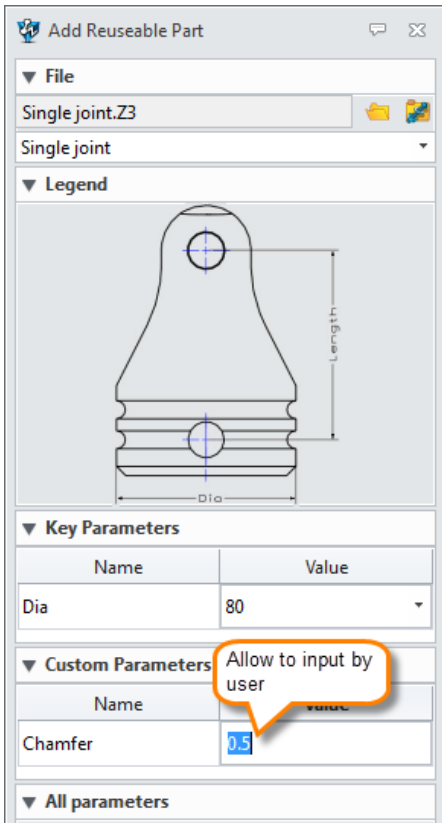

*Figure8 Choose parameters for a part*

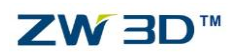

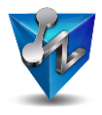

### Following are some instances from the part family

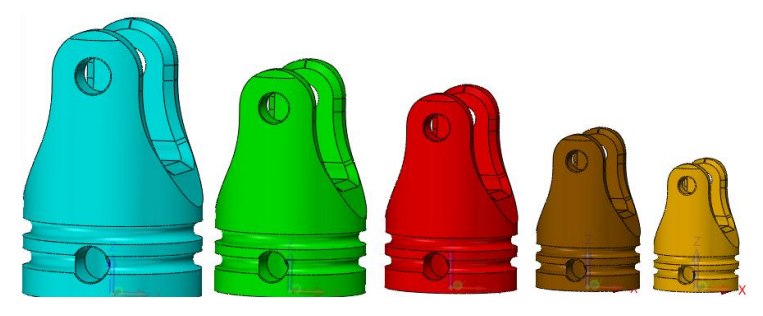

*Figure9 A families of part* 

## <span id="page-7-0"></span>**3. Create Library by Excel Data**

Just as we mentioned above, it also supports to create the reuse library by publishing the excel data directly. Let's take a look at this:

1) Save the original design data as excel file by exporting function in configuration table

| Config Table  |                       |                         |                |                 |          |                   |               |                                        |                     |       |                 |           | $\overline{a}$<br>$\Sigma$   |
|---------------|-----------------------|-------------------------|----------------|-----------------|----------|-------------------|---------------|----------------------------------------|---------------------|-------|-----------------|-----------|------------------------------|
| Part          | Assembly              |                         | 4 Filter       |                 |          | Same as Tree<br>۰ |               |                                        |                     |       |                 |           |                              |
| Filter        | All<br>٠              | Configured<br>٠         |                | Color<br>Number | $\infty$ | Dia(mm)           | Length(mm)    | Width_Slot(mm)                         | d_shaft(mm)         |       | I shafthole(mm) |           | Chamfer(mm)                  |
| Name          |                       | Descriptiv <sup>4</sup> | <b>Default</b> | <b>B000</b>     | 95       |                   | $\pi$ 1.5*Dia | $\pi$<br>$\pi$ Dia*0.6                 | Dia/2               | $\pi$ | Length/3        | $\pi$ 0.5 | π                            |
| $\frac{1}{2}$ |                       |                         |                |                 |          |                   |               |                                        |                     |       |                 |           |                              |
|               | Standard attribute    |                         |                |                 |          |                   |               |                                        |                     |       |                 |           |                              |
|               | V Color               |                         |                |                 |          |                   |               |                                        |                     |       |                 |           |                              |
|               | <b>V</b> Number       |                         |                |                 |          |                   |               |                                        |                     |       |                 |           |                              |
|               | ▲ Expression          |                         |                |                 |          |                   |               |                                        |                     |       |                 |           |                              |
|               | $\sqrt{1}$ Dia        |                         |                |                 |          |                   |               | Export the source data into excel file |                     |       |                 |           |                              |
|               | $\sqrt{1}$ Length     |                         |                |                 |          |                   |               |                                        |                     |       |                 |           |                              |
|               | <b>▽ 五 Width_Slot</b> | ٠                       |                |                 |          |                   |               |                                        |                     |       |                 |           |                              |
|               |                       | $\mathbb{R}$            | New config     | Copy config     |          | Delete config     |               | Manage key items                       | <b>Experience x</b> |       |                 |           | $\circ$ $\overline{\bullet}$ |
|               |                       |                         |                |                 | OK       | Cancel            | Apply         |                                        |                     |       |                 |           |                              |

*Figure10 Export the original design data as excel file*

Then open the saved excel file to predefine data for key parameter as follows:

|                 |                    |               | 3                                                | $\overline{a}$                   | 5          | 6                                                             |       | 8        | 9             |
|-----------------|--------------------|---------------|--------------------------------------------------|----------------------------------|------------|---------------------------------------------------------------|-------|----------|---------------|
|                 | ##KEYS             |               |                                                  |                                  |            |                                                               |       |          |               |
|                 | $2$ <name></name>  | \$Dia(mm)     |                                                  |                                  |            |                                                               |       |          |               |
|                 | $3$ <tag></tag>    |               |                                                  |                                  |            |                                                               |       |          |               |
|                 | 4 <b>##CUSTOMS</b> |               |                                                  |                                  |            |                                                               |       |          |               |
|                 | 5 <name></name>    | \$Chamfer(mm) |                                                  |                                  |            |                                                               |       |          |               |
|                 | $6 \times TAG$     |               |                                                  |                                  |            |                                                               |       |          |               |
|                 | $7$ < MIN >        |               |                                                  |                                  |            |                                                               |       |          |               |
|                 | $8$ <max></max>    |               |                                                  |                                  |            |                                                               |       |          |               |
|                 | ##PARAMETER        |               |                                                  |                                  |            |                                                               |       |          |               |
| 10 <sup>°</sup> |                    |               | &PRT COLOR@Color &STD ATTRIBUTE@Number \$Dia(mm) |                                  |            | \$Length(mm) \$Width_Slot(mm) \$d_shaft(mm) \$l_shafthole(mm) |       |          | \$Chamfer(mm) |
|                 | 11 Default         | 0.255.255     | <b>B000</b>                                      | 95,80,70,60,55,45,36,32,28,25,20 | $1.5*$ Dia | $Dia*0.6$                                                     | Dia/2 | Length/3 | 0.5           |
| 12              |                    |               |                                                  |                                  |            |                                                               |       |          |               |

*Figure11 Modify data in excel file*

2) Then we can publish it by part table and get the same result as follows:

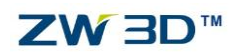

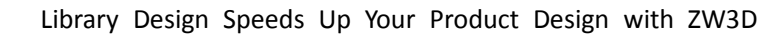

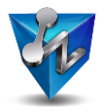

|      | <b>W</b> Part Table |                   |                         |   |              |          |         |        |              |             |   |                                                                                       |             |            |                          |       |                                            |           | $\Sigma$<br><b>U</b>    |
|------|---------------------|-------------------|-------------------------|---|--------------|----------|---------|--------|--------------|-------------|---|---------------------------------------------------------------------------------------|-------------|------------|--------------------------|-------|--------------------------------------------|-----------|-------------------------|
| File |                     | Single joint.Z3   |                         |   |              |          |         |        | $\leftarrow$ |             |   | O Data from excel                                                                     |             | $\bigcirc$ | Data from configurations |       |                                            |           |                         |
|      |                     | Root Single joint |                         |   |              |          |         |        |              |             |   | Legend E:\For Release\ZW3D2018\ZW3D2018 Demo Cases\Config_Library\Universal joint\Sin |             |            |                          |       |                                            |           |                         |
| Keys |                     | Assembly match    |                         |   |              |          |         |        |              |             |   |                                                                                       |             |            |                          |       |                                            |           |                         |
|      | Name                | Increment         | <b>Descriptive Name</b> | и |              | $\alpha$ | Dia(mm) |        | Color Number | Length(mm)  |   | Width Slot(mm)                                                                        | d shaft(mm) |            | I_shafthole(mm)          |       | Chamfer(mm)                                |           | ▲                       |
| Dia  |                     |                   |                         |   | Default 95   |          | $\pi$   |        | <b>B000</b>  | $1.5^*$ Dia |   | $\pi$ Dia*0.6                                                                         | $\pi$ Dia/2 |            | $\pi$ Length/3           |       | $\pi$ 0.5                                  | $\pi$     |                         |
|      |                     |                   |                         |   | Default 80   |          | $\pi$   |        | <b>B000</b>  | $1.5^*$ Dia |   | <b>IL</b> Dia*0.6                                                                     | $\pi$ Dia/2 |            | $\pi$ Length/3           |       | $\pi$ 0.5                                  | $\pi$     |                         |
|      |                     |                   |                         |   | Default 70   |          | $\pi$   |        | <b>B000</b>  | $1.5*$ Dia  |   | $\pi$ Dia*0.6                                                                         | $\pi$ Dia/2 |            | $\pi$ Length/3           |       | $\pi$ 0.5                                  | $\pi$     |                         |
|      |                     |                   |                         |   | Default 60   |          | $\pi$   |        | <b>B000</b>  | $1.5*$ Dia  |   | $\pi$ Dia*0.6                                                                         | $\pi$ Dia/2 |            | $\pi$ Length/3           | $\pi$ | 0.5                                        | $\pi$     | $\equiv$                |
|      |                     |                   |                         |   | Default 55   |          | $\pi$   |        | <b>B000</b>  | $1.5^*$ Dia |   | <b>IL</b> Dia*0.6                                                                     | $\pi$ Dia/2 |            | $\pi$ Length/3           | $\pi$ | $\overline{0.5}$                           | $\pi$     |                         |
|      |                     |                   |                         |   | Default 45   |          | $\pi$   |        | <b>B000</b>  | $1.5^*$ Dia |   | <b>IL</b> Dia*0.6                                                                     | $\pi$ Dia/2 |            | $\pi$ Length/3           | $\pi$ | 0.5                                        | $\pi$     |                         |
|      |                     |                   |                         |   | Default 36   |          | $\pi$   |        | <b>B000</b>  | $1.5^*$ Dia |   | $\pi$ Dia*0.6                                                                         | $\pi$ Dia/2 |            | $\pi$ Length/3           | $\pi$ | 0.5                                        | $\pi$     |                         |
|      |                     |                   |                         |   | Default 32   |          | $\pi$   |        | <b>B000</b>  | $1.5$ *Dia  |   | $\pi$ Dia*0.6                                                                         | $\pi$ Dia/2 |            | $\pi$ Length/3           | $\pi$ | 0.5                                        | $\pi$     |                         |
|      |                     |                   |                         |   | Default 28   |          | $\pi$   |        | <b>B000</b>  | $1.5^*$ Dia | π | Dia*0.6                                                                               | $\pi$ Dia/2 |            | $\pi$ Length/3           | $\pi$ | $\overline{0.5}$                           | $\pi$     |                         |
|      |                     |                   |                         |   | Default 25   |          | $\pi$   |        | <b>B000</b>  | $1.5^*$ Dia |   | $\pi$ Dia*0.6                                                                         | $\pi$ Dia/2 |            | $\pi$ Length/3           | $\pi$ | 0.5                                        | $\pi$     | $\overline{\mathbf{v}}$ |
|      |                     |                   |                         |   | $\mathbf{1}$ |          | ¢       | Insert | Manage items |             |   |                                                                                       |             |            | Ē\$                      |       | $\overline{\mathbf{v}}$<br>$\Diamond$<br>昌 | <b>De</b> | <b>De</b>               |
|      |                     |                   |                         |   |              |          |         | OK     |              | Cancel      |   | Apply                                                                                 |             |            |                          |       |                                            |           |                         |

*Figure12 Publish from the excel file*

3) Using the same way to reuse the published data when we need to use it again.

## <span id="page-8-0"></span>**4. Application of Part Configurations**

As we know that alternate components can develop a family of assemblies from a single assembly design. Since the new configuration table also supports to manage the configuration of component so that it is convenient to get a family of assemblies. Following is a simplified assembly of a handle and a drawer from furniture industry

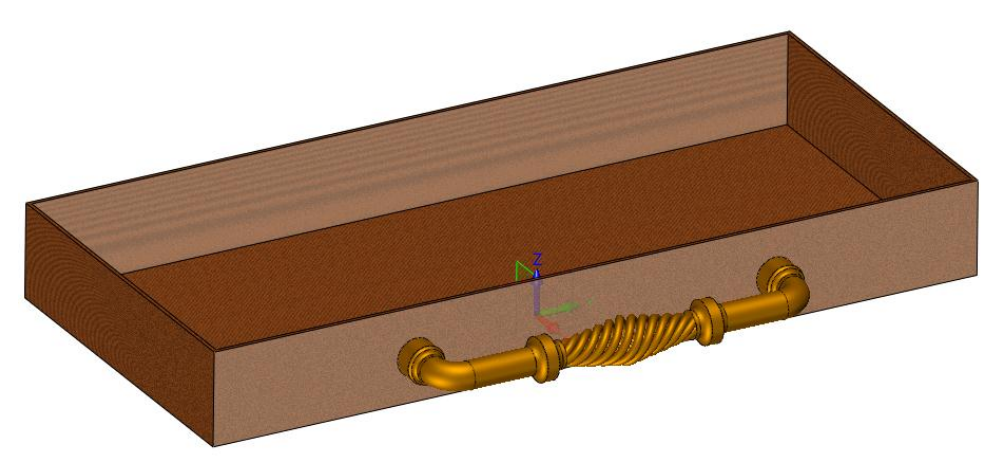

*Figure13 Simplified assembly of Handle and Drawer*

We finished 3 different structures for the handle by 3 different configurations in the same part as follows:

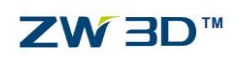

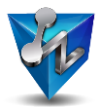

| Config Table           |                                                       |                          |                      |                      |                    |                      |                |                    |                       |                   |                    |                  |                         |                         |                         |                         |                         |                         | $\overline{\nabla}$ $\overline{\nabla}$ |
|------------------------|-------------------------------------------------------|--------------------------|----------------------|----------------------|--------------------|----------------------|----------------|--------------------|-----------------------|-------------------|--------------------|------------------|-------------------------|-------------------------|-------------------------|-------------------------|-------------------------|-------------------------|-----------------------------------------|
| Part                   | Assembly                                              |                          | 4 Filter             |                      |                    | All                  |                | $\cdot$            |                       |                   |                    |                  |                         |                         |                         |                         |                         |                         |                                         |
| Filter                 | All<br>$\mathbf{v}$                                   | Configured               |                      | <b>Pitch Helical</b> |                    | <b>Taper_Helical</b> | Radius helical |                    | <b>Number Helical</b> | <b>Rod_Radius</b> |                    | Turns(mm) Plane1 |                         | Sketch7                 | Sweep1_Base             | Rod <sub>2</sub>        | Pattern3                | Sketch6                 | Extrude11 Ba                            |
| Name                   |                                                       | Descriptiv <sup>A</sup>  | Default              | 100                  | $\pi$ 15           |                      | $\pi$ 35       | $\pi$ 4            |                       | $\pi$ 10          | $\pi$ <sub>1</sub> | $\pi$            | $\Delta$                | $\Delta$                | $\overline{\mathsf{v}}$ | $\Delta$                | $\checkmark$            | $\overline{\mathsf{v}}$ | $\blacktriangledown$                    |
| $4 \frac{10}{100}$     | <sup>4</sup> Expression                               |                          | Handle1 80           |                      | $\pi$ 15           |                      | $\pi$ 30       | $\pi$ <sub>6</sub> |                       | $\pi$ 15          | $\pi$ <sub>1</sub> | $\pi$            | $\overline{\mathsf{v}}$ | $\triangleleft$         | $\overline{\mathbb{V}}$ | $\Box$                  | $\sqrt{ }$              | $\sqrt{2}$              | $\blacktriangledown$                    |
|                        | <b>J</b> <i>I</i> Pitch_Helical                       |                          | Handle2 90           |                      | $\pi$ 10           |                      | $\pi$ 35       | $\pi$ 4            |                       | $\pi$ 15          | $\pi$ 1            | $\pi$            | $\overline{\mathsf{v}}$ | $\overline{\mathsf{v}}$ | $\overline{\mathbb{V}}$ | $\Box$                  | $\overline{\mathsf{v}}$ | $\Delta$                | $\overline{\mathsf{v}}$                 |
|                        | <b>V I</b> Taper Helical<br><b>V K</b> Radius helical |                          | Handle3 85           |                      | $\pi$ <sub>5</sub> |                      | $\pi$ 25       | $\pi$ 4            |                       | $\pi$ 10          | $\pi$ 1.5          | $\pi$            | $\Box$                  | $\Box$                  | $\Box$                  | $\overline{\mathsf{v}}$ | Ξ                       | $\Box$                  | Ξ                                       |
|                        | <b>Z</b> Number Helical                               |                          |                      |                      |                    |                      |                |                    |                       |                   |                    |                  |                         |                         |                         |                         |                         |                         |                                         |
|                        | <b>V IL</b> Rod_Radius                                |                          |                      |                      |                    |                      |                |                    |                       |                   |                    |                  |                         |                         |                         |                         |                         |                         |                                         |
|                        | $\sqrt{2}$ Turns                                      |                          |                      |                      |                    |                      |                |                    |                       |                   |                    |                  |                         |                         |                         |                         |                         |                         |                                         |
|                        | 4 History                                             |                          |                      |                      |                    |                      |                |                    |                       |                   |                    |                  |                         |                         |                         |                         |                         |                         |                                         |
|                        | <b>V Plane1</b>                                       |                          |                      |                      |                    |                      |                |                    |                       |                   |                    |                  |                         |                         |                         |                         |                         |                         |                                         |
|                        | V Sketch7                                             |                          |                      |                      |                    |                      |                |                    |                       |                   |                    |                  |                         |                         |                         |                         |                         |                         |                                         |
|                        | V Sweep1_Base                                         |                          |                      |                      |                    |                      |                |                    |                       |                   |                    |                  |                         |                         |                         |                         |                         |                         |                                         |
|                        | <b>V</b> <i>Su</i> Rod <sub>2</sub>                   |                          | $\blacktriangleleft$ |                      |                    | Ш                    |                |                    |                       |                   |                    |                  |                         |                         |                         |                         |                         |                         |                                         |
|                        | <b>V</b> ::: Pattern3                                 | $\overline{\phantom{a}}$ |                      |                      |                    |                      |                |                    |                       |                   |                    |                  |                         |                         |                         |                         |                         |                         |                                         |
| $\left  \cdot \right $ | $\mathbb{H}$                                          | Þ.                       |                      | New config           |                    | Copy config          |                |                    | Delete config         |                   |                    |                  |                         | Manage key items        | <b>A B X</b>            |                         |                         |                         | $\circ$ $\circ$                         |
|                        |                                                       |                          |                      |                      |                    |                      | OK             |                    | Cancel                | Apply             |                    |                  |                         |                         |                         |                         |                         |                         |                                         |

*Figure14 Configurations for handle design*

After inserting this handle as a component into an assembly we can configure the component's configuration as follows

| Config Table          |                                                                                                    |                                         |                |                           |                         |                   |                           |                      |                           |                  |                                                                 | $\mathbb{R}$ $\mathbb{R}$ |
|-----------------------|----------------------------------------------------------------------------------------------------|-----------------------------------------|----------------|---------------------------|-------------------------|-------------------|---------------------------|----------------------|---------------------------|------------------|-----------------------------------------------------------------|---------------------------|
| Part                  | Assembly                                                                                                    |                                         | 4 Filter       | All                       |                         | ٠                 |                           |                      |                           |                  |                                                                 |                           |
| <b>Filter</b><br>Name | All<br>All<br>۰                                                                                                    | $\mathbf{v}$<br>Descriptiv <sup>4</sup> |                | Handle<br><b>Suppress</b> | Handle<br>Part Config   |                   | Coincident 1 Concentric 1 |                      |                           |                  | Concentric 2   Coincident 2   Coincident 3   Symmetric 1   Symm |                           |
|                       | Ass_Drawer_Handle                                                                                                    |                                         | Default        | $\sqrt{ }$                | Default                 | $\sqrt{ }$        | $\sqrt{ }$                | $\blacktriangledown$ | $\sqrt{}$                 | $\checkmark$     | V                                                               |                           |
|                       | Drawer<br>4 V Handle                                                                                                    |                                         | Drawer_Handle1 | $\Box$                    | Handle1                 | $\Box$            | $\Box$                    |                      | $\Box$                    | $\Box$           | $\Box$                                                          |                           |
|                       | <b>D</b> Part Config                                                                                                    |                                         | Drawer_Handle2 | $\Box$                    | Handle <sub>2</sub>     | $\sqrt{ }$        | $\blacktriangledown$      | $\sqrt{}$            | $\sqrt{ }$                | $\sqrt{ }$       | V                                                               |                           |
|                       | Color<br>Position                                                                                                    |                                         | Drawer_handle3 | $\Box$                    | Handle3                 | $\overline{\vee}$ | $\overline{\mathsf{v}}$   | $\overline{\vee}$    | $\Box$                    | $\Box$           | $\Box$                                                          |                           |
|                       | <sup>4</sup> Constraints<br>$\triangleright$ $\triangleright$ $\blacksquare$ $\bigoplus$ Coincident 1 (U<br>$\triangleright$ $\triangleright$ $\blacksquare$ $\bigcirc$ Concentric 1 (Dr | $\overline{\phantom{a}}$<br>ь           | New config     | Copy config<br>OK         | Delete config<br>Cancel |                   | III<br>Apply              | Manage key items     | $\mathbf{z}$ $\mathbf{z}$ | $x \overline{B}$ |                                                                 | <del>⊽</del>              |

*Figure15 Configurations for component*

By choosing different configuration for different assembly we can get a family of assemblies as follows:

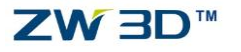

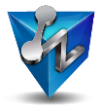

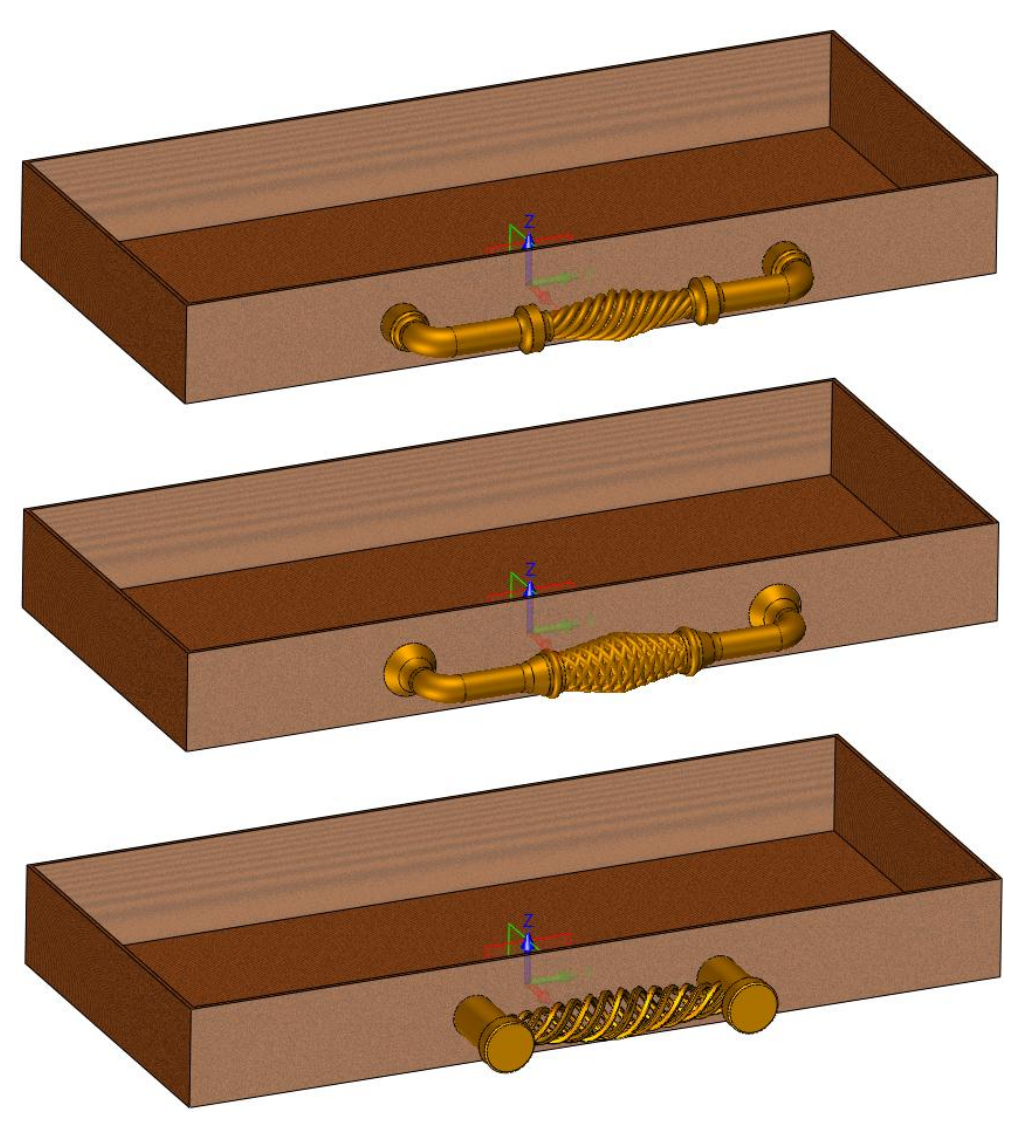

*Figure16 A family of assemblies*

#### <span id="page-10-0"></span>**5. Application of Assembly Configurations**

It is very normal to design a new product based on existing product just only by changing the key sub assembly which determines product's performance. That means an alternative sub-assembly for general assembly will be helpful to speed up the new product design. Just as mentioned above, ZW3D 2018 allows configuring the assembly's component, constraint and the components configuration as well. Therefore we can achieve it by configuring assembly. Following is a design for a universal joint product:

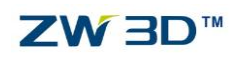

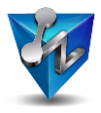

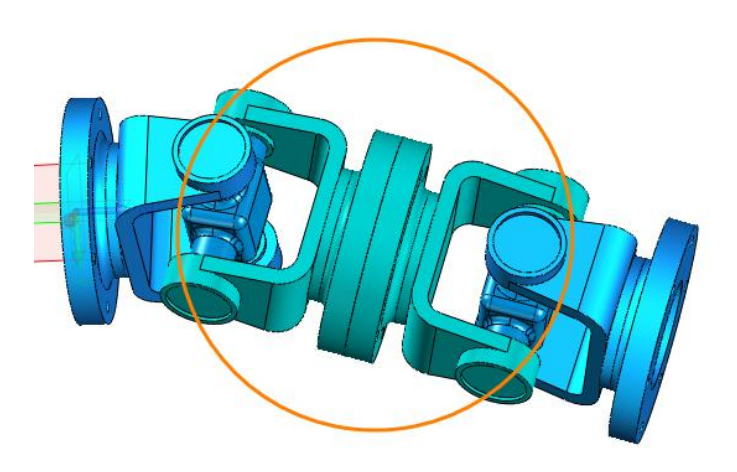

*Figure17 Universal Joint\_Flange connection*

Since the connecting components can be different components according to different situation such as using shaft or streatchable bush and shaft etc. Therefore we can design the sub-assembly by different configurations. After just only alternating the sub assembly's configuration we can get different products. As follows

| <b>W</b> Config Table |                                                     |                                                                   |                        |                              |                 |                                              |                         |                                                      |                                  |                                |                          |                              | $\Sigma$ $\square$ |
|-----------------------|-----------------------------------------------------|-------------------------------------------------------------------|------------------------|------------------------------|-----------------|----------------------------------------------|-------------------------|------------------------------------------------------|----------------------------------|--------------------------------|--------------------------|------------------------------|--------------------|
| Part                  | Assembly                                            |                                                                   | 4 Filter               | All                          |                 |                                              |                         |                                                      |                                  |                                |                          |                              |                    |
| Filter<br>Name        | All<br>$\sim$                                       | Configured<br>$\overline{\phantom{a}}$<br>Descriptiv <sup>4</sup> |                        | onnecting flange<br>Suppress | <b>Suppress</b> | Cross rotator_1 onnecting flange<br>Suppress | Suppress                | Cross rotator_2 Connecting Part_1<br><b>Suppress</b> | Connecting Part_1<br>Part Config | Concentric 13                  | Coincident 12            | Concentric 14                | Co                 |
|                       | Connecting flange_1                                 |                                                                   | Default                | $\overline{\vee}$            | $\Delta$        | $\overline{\mathbf{v}}$                      | $\overline{\checkmark}$ | $\Box$                                               | <b>Default</b>                   | $\overline{\vee}$              | $\Delta$                 | $\Delta$                     |                    |
|                       | V Cross rotator 1<br><b>V</b> Connecting flange 3   |                                                                   | Flange connection      | $\Box$                       | $\Box$          | o                                            | $10 - 11$               | $\begin{array}{c} \square \end{array}$               | Flange connection                | 同                              | O                        | $\Box$                       |                    |
|                       | V Cross rotator 2                                   |                                                                   | Shaft connection       | n                            | $\Box$          | $\Box$                                       | $\equiv$                | $\Box$                                               | Shaft connection                 | $\overline{\vee}$              | $\Delta$                 | $\Delta$                     |                    |
|                       | 4 7 Connecting Part 1<br><b>D</b> Part Config       |                                                                   | Stretchable shaft bush | Ω                            | $\Box$          | o                                            |                         | $\Box$                                               | Stretchable bush                 | $\overline{\mathcal{L}}$       | $\overline{\mathcal{L}}$ | $\sqrt{ }$                   |                    |
|                       | <sup>4</sup> Constraints                            |                                                                   |                        |                              |                 |                                              |                         |                                                      |                                  |                                |                          |                              |                    |
|                       | <b>V</b> © Concentric 13 (                          |                                                                   |                        |                              |                 |                                              |                         |                                                      |                                  |                                |                          |                              |                    |
|                       | $\boxed{\triangledown}$ $\bigoplus$ Coincident 12 ( | $\overline{\phantom{a}}$<br>Þ.                                    | New config             | Copy config                  |                 | Delete config                                |                         |                                                      | Manage key items                 | ×B<br>Daniel B<br>$\mathbf{z}$ |                          | $\circ$ $\overline{\bullet}$ |                    |
|                       |                                                     |                                                                   |                        |                              | OK              | Cancel                                       | Apply                   |                                                      |                                  |                                |                          |                              |                    |

*Figure18 Configuration of sub-assembly*

By alternating different configuration we got a series of product design as follows:

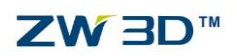

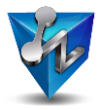

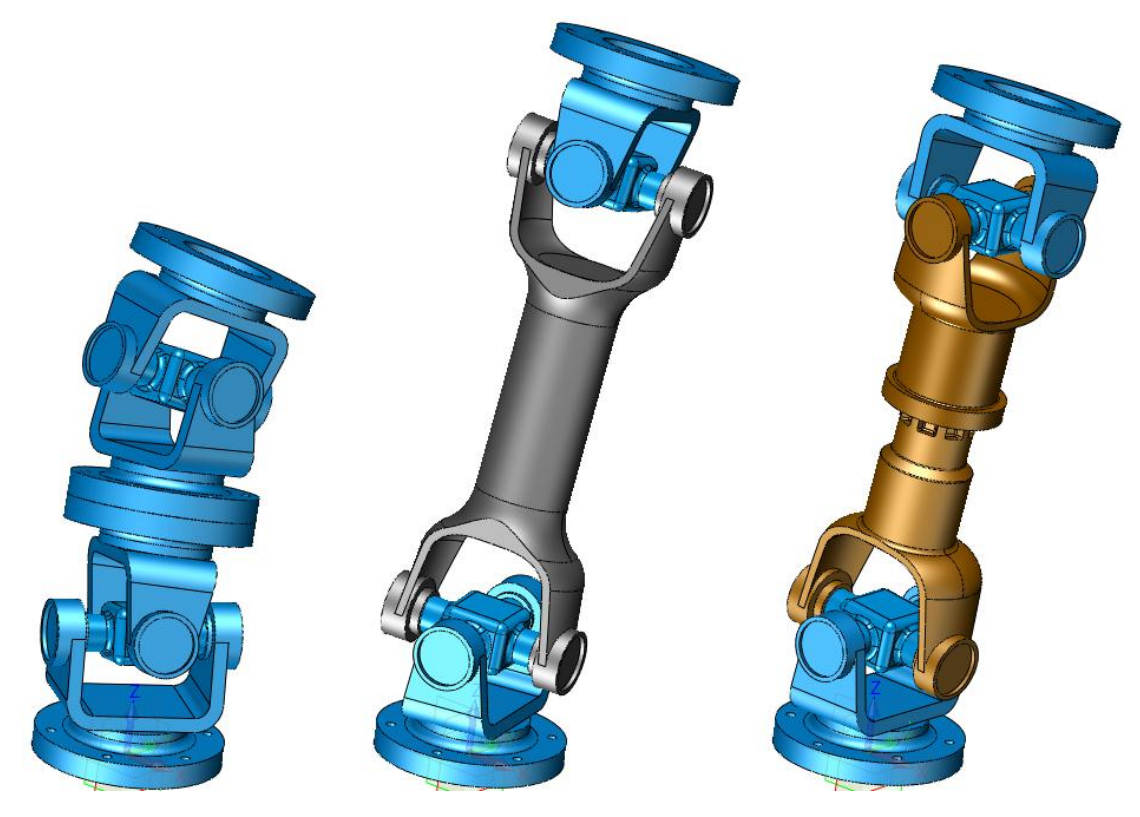

*Figure19 A series of universal joint products*

After finishing it, we also can publish the sub assembly by part table into the reuse library as we have talked about in the part library section.

#### <span id="page-12-0"></span>**Summary**

At last, let's review the new part configuration and reuse library function in ZW3D 2018: Expanded capability: it is able to configure different items such as part attribute, dimension, feature etc. to drive part family with different dimension, color, also different features; at the same time not only part can be configured but also assembly is supported to be configured to match different product design requirement.

More efficient and flexible: using different parameter type to control how to input driving data key parameter and custom parameter increased the reuse library's flexibility; Both part configuration and excel data can be used to publish to reuse library which admirably increases the flexibility for different requirements.

#### **ZWSOFT Headquarters**

Address: 32/F, Pearl River Tower, No.15, Zhujiang West Road, Tianhe District, Guangzhou, 510623, China Tel: +86-20-38289780 Fax: +86-20-38288676 Email: [sales@zwsoft.com](mailto:sales@zwsoft.com) Website[: https://www.zwsoft.com/zw3d/](https://www.zwsoft.com/zw3d/contact-us/)

#### **United States Branch**

Address: 927 New Haven Ave., #307, FL 32901 USA Tel: +1-3216163369 Email[: bradgilger@zwsoft.com](mailto:bradgilger@zwsoft.com)